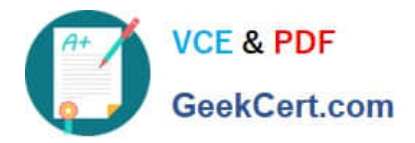

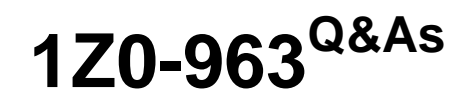

Oracle Procurement Cloud 2017 Implementation Essentials

# **Pass Oracle 1Z0-963 Exam with 100% Guarantee**

Free Download Real Questions & Answers **PDF** and **VCE** file from:

**https://www.geekcert.com/1z0-963.html**

100% Passing Guarantee 100% Money Back Assurance

Following Questions and Answers are all new published by Oracle Official Exam Center

**C** Instant Download After Purchase

- **83 100% Money Back Guarantee**
- 365 Days Free Update
- 800,000+ Satisfied Customers

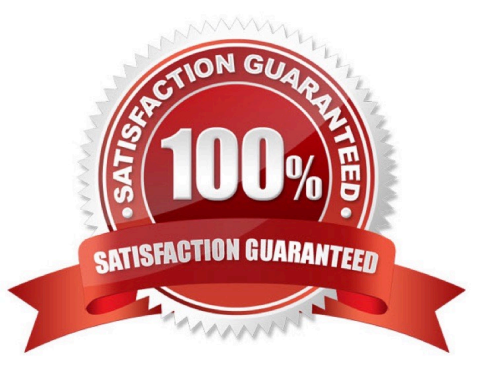

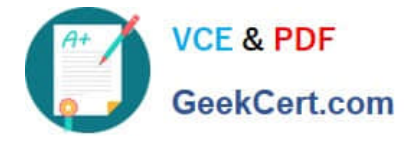

## **QUESTION 1**

When creating a non-catalog requisition, a requester checks the `New Supplier\\' checkbox. By checking this checkbox, the user is  $\qquad \qquad$ .

- A. required to execute an ESS (Enterprise Scheduler Service) job to initiate the supplier registration process
- B. suggesting a possible new supplier that requires further action by the Buyer and the Supplier Administrator
- C. triggering an automated process to create a new supplier
- D. triggering an automated process to intimate a new supplier to register with the user\\'s company

Correct Answer: A

## **QUESTION 2**

While creating a Contract Purchase Agreement, a buyer tries to add a Contract Template to it, but the List of Values (LOV) is empty.

Identify three applicable reasons for this issue. (Choose three.)

- A. The document type associated with the Contract Template is `Contract Purchase Agreement\\'.
- B. The Contract Template is in `Approved\\' status.
- C. The document type associated with the Contract Template is `Purchase Order\\'.
- D. The Contract Template is not `Approved\\'.
- E. The document type associated with the Contract Template is `Blanket Purchase Agreement\\'.

Correct Answer: CDE

#### **QUESTION 3**

You have defined your negotiation style and named it `ABC negotiation style\\'. Subsequently, you try to add collaboration team members on a negotiation that is based on the `ABC negotiation style\\' and find that the `Collaboration Team\\' field is disabled. Identify the cause.

A. Cost factors are not set up for negotiations for participants, causing no collaboration to negotiate cost.

- B. The `Collaboration Team\\' checkbox is unchecked in the style.
- C. The `Requirements and Instructions\\' checkbox is unchecked in the style.
- D. Online collaboration is visible only to the Requisition Preparer.

Correct Answer: D

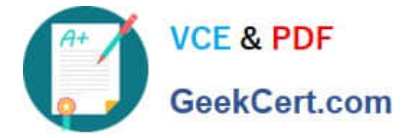

## **QUESTION 4**

During a Procurement Contract implementation, a customer would like to set up approvals for procurement contract documents. The customer has four departments and any contract needs to be approved by all the four department users.

Identify the configuration to fulfill this requirement.

A. Set up one approval group and include the four department users with voting regime as consensus.

B. Set up one approval group and include the four department users with voting regime as first responder wins.

C. Set up employee supervisor hierarchy for all four department users and add them to an approval group.

D. Set up user group for the four departments and set up individual rules for the four department users.

Correct Answer: A

## **QUESTION 5**

A buyer often orders an item BA82829 by box but the store manager stocks the item as individual units by using the `Each\\' unit of measure. Item BA82829 can be ordered from three suppliers and the box sizes differ by supplier (12, 24 and 36). Identify the correct option to set up these units of measure in Product Hub (PIM).

A. Create multiple BoxY UOMs, where Y is the quantity per box, and an Each UOM, and assign them to different UOM classes.

B. Create multiple BoxY UOMs, where Y is the quantity per box, and an Each UOM, and assign them to the same UOM class.

C. Create a Box UOM and an Each UOM and assign them to different UOM classes.

D. Always use the Each UOM and do not create Purchase Orders for Box.

E. Create a Box UOM and an Each UOM and assign both to the same UOM class.

Correct Answer: E

[Latest 1Z0-963 Dumps](https://www.geekcert.com/1z0-963.html) [1Z0-963 Exam Questions](https://www.geekcert.com/1z0-963.html) [1Z0-963 Braindumps](https://www.geekcert.com/1z0-963.html)